# AQAZ

# A-level **COMPUTER SCIENCE 7517/1**

Paper 1

**Mark scheme**

June 2021

Version: 1.0 Final

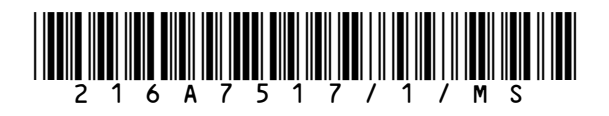

Mark schemes are prepared by the Lead Assessment Writer and considered, together with the relevant questions, by a panel of subject teachers. This mark scheme includes any amendments made at the standardisation events which all associates participate in and is the scheme which was used by them in this examination. The standardisation process ensures that the mark scheme covers the students' responses to questions and that every associate understands and applies it in the same correct way. As preparation for standardisation each associate analyses a number of students' scripts. Alternative answers not already covered by the mark scheme are discussed and legislated for. If, after the standardisation process, associates encounter unusual answers which have not been raised they are required to refer these to the Lead Examiner.

It must be stressed that a mark scheme is a working document, in many cases further developed and expanded on the basis of students' reactions to a particular paper. Assumptions about future mark schemes on the basis of one year's document should be avoided; whilst the guiding principles of assessment remain constant, details will change, depending on the content of a particular examination paper.

Further copies of this mark scheme are available from aqa.org.uk

#### **Copyright information**

AQA retains the copyright on all its publications. However, registered schools/colleges for AQA are permitted to copy material from this booklet for their own internal use, with the following important exception: AQA cannot give permission to schools/colleges to photocopy any material that is acknowledged to a third party even for internal use within the centre.

Copyright © 2021 AQA and its licensors. All rights reserved.

# Level of response marking instructions

Level of response mark schemes are broken down into levels, each of which has a descriptor. The descriptor for the level shows the average performance for the level. There are marks in each level.

Before you apply the mark scheme to a student's answer read through the answer and annotate it (as instructed) to show the qualities that are being looked for. You can then apply the mark scheme.

# Step 1 Determine a level

Start at the lowest level of the mark scheme and use it as a ladder to see whether the answer meets the descriptor for that level. The descriptor for the level indicates the different qualities that might be seen in the student's answer for that level. If it meets the lowest level then go to the next one and decide if it meets this level, and so on, until you have a match between the level descriptor and the answer. With practice and familiarity you will find that for better answers you will be able to quickly skip through the lower levels of the mark scheme.

When assigning a level you should look at the overall quality of the answer and not look to pick holes in small and specific parts of the answer where the student has not performed quite as well as the rest. If the answer covers different aspects of different levels of the mark scheme you should use a best fit approach for defining the level and then use the variability of the response to help decide the mark within the level, ie if the response is predominantly level 3 with a small amount of level 4 material it would be placed in level 3 but be awarded a mark near the top of the level because of the level 4 content.

### Step 2 Determine a mark

Once you have assigned a level you need to decide on the mark. The descriptors on how to allocate marks can help with this. The exemplar materials used during standardisation will help. There will be an answer in the standardising materials which will correspond with each level of the mark scheme. This answer will have been awarded a mark by the Lead Examiner. You can compare the student's answer with the example to determine if it is the same standard, better or worse than the example. You can then use this to allocate a mark for the answer based on the Lead Examiner's mark on the example.

You may well need to read back through the answer as you apply the mark scheme to clarify points and assure yourself that the level and the mark are appropriate.

Indicative content in the mark scheme is provided as a guide for examiners. It is not intended to be exhaustive and you must credit other valid points. Students do not have to cover all of the points mentioned in the Indicative content to reach the highest level of the mark scheme.

An answer which contains nothing of relevance to the question must be awarded no marks.

# **A-level Computer Science**

# **Paper 1 (7517/1) – applicable to all programming languages A, B, C, D and E**

# **June 2021**

The following annotation is used in the mark scheme:

- **;** means a single mark<br> **//** means an alternative
- **//** means an alternative response
- **/**  means an alternative word or sub-phrase
- **A.** means an acceptable creditworthy answer<br>**R.** means reiect answer as not creditworthy
- **R.** means reject answer as not creditworthy
- **NE.** means not enough
- **I.** means ignore
- **DPT.** means "Don't penalise twice". In some questions a specific error made by a candidate, if repeated, could result in the loss of more than one mark. The **DPT** label indicates that this mistake should only result in a candidate losing one mark, on the first occasion that the error is made. Provided that the answer remains understandable, subsequent marks should be awarded as if the error was not being repeated.

Examiners are required to assign each of the candidate's responses to the most appropriate level according to **its overall quality**, and then allocate a single mark within the level. When deciding upon a mark in a level examiners should bear in mind the relative weightings of the assessment objectives

eg

In question **07.1**, the marks available for the AO3 elements are as follows:

AO3 (design) 4 marks<br>AO3 (programming) 8 marks AO3 (programming)

Where a candidate's answer only reflects one element of the AO, the maximum mark they can receive will be restricted accordingly.

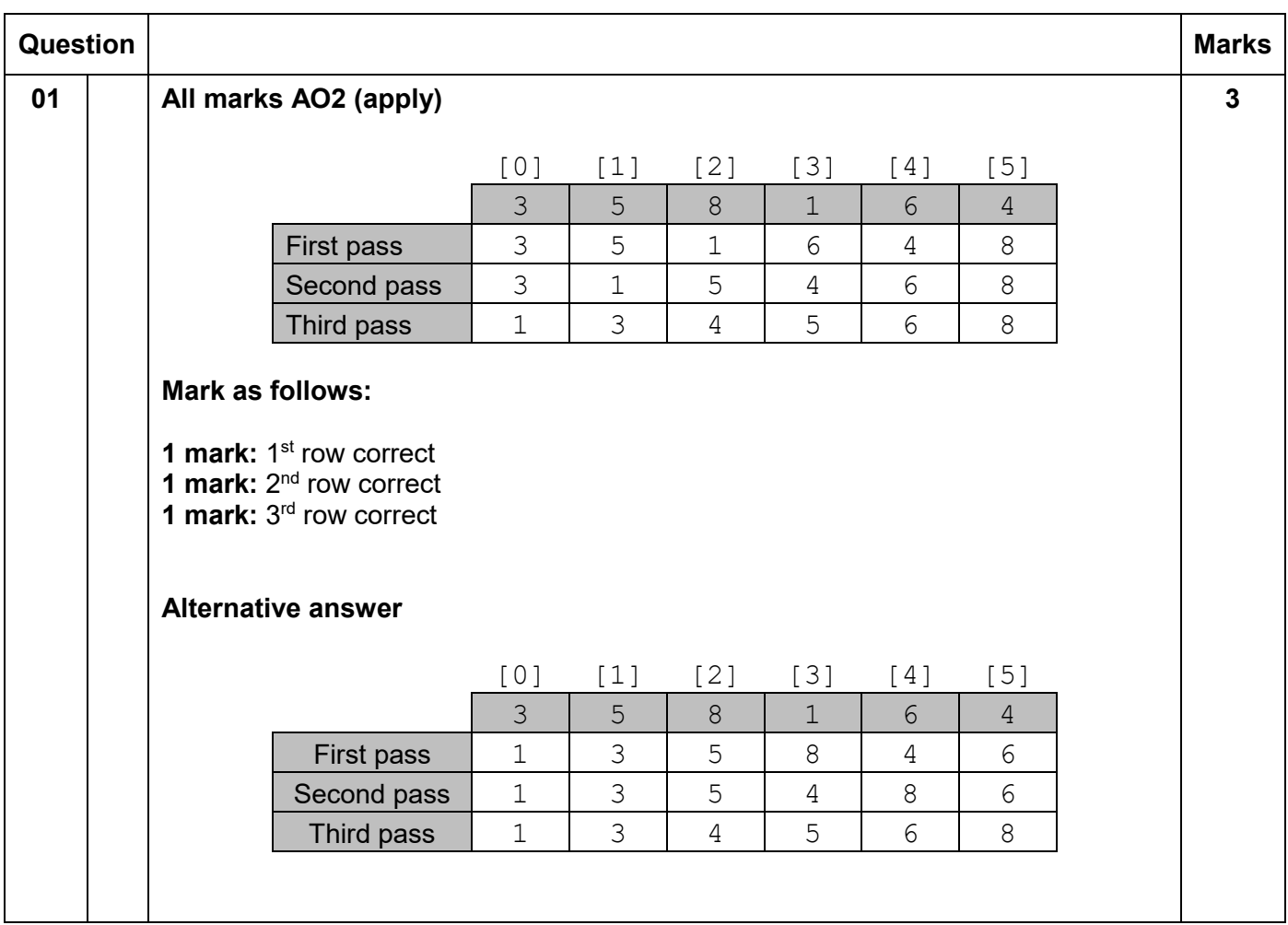

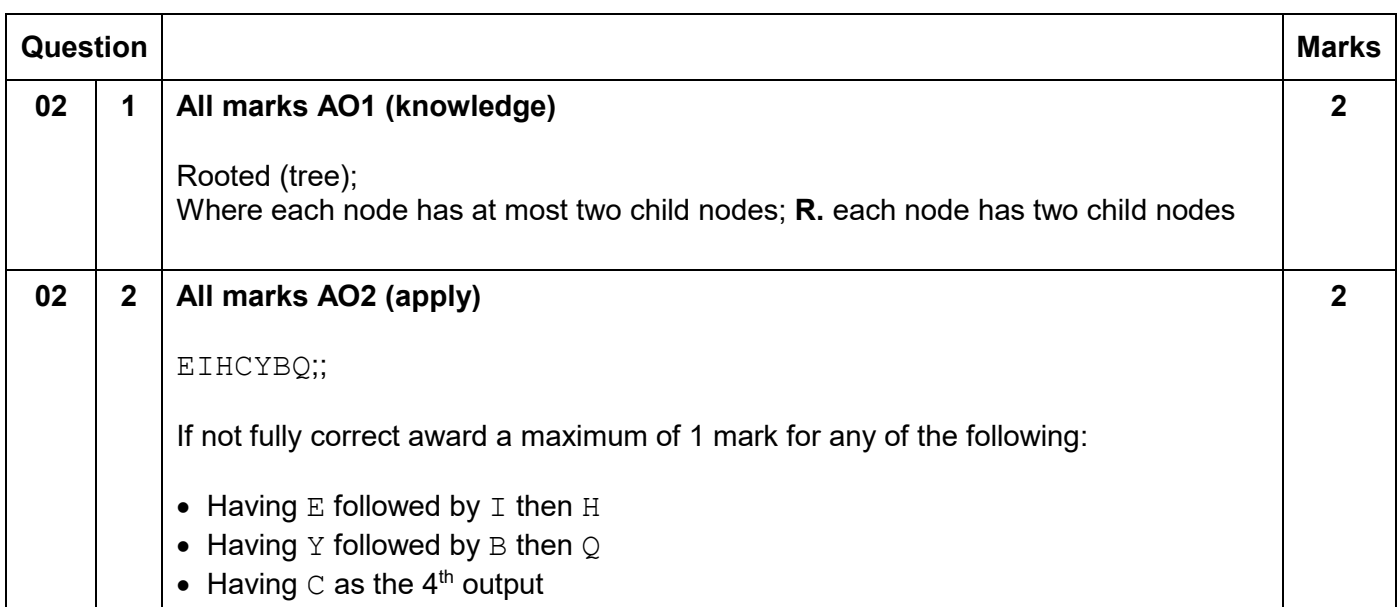

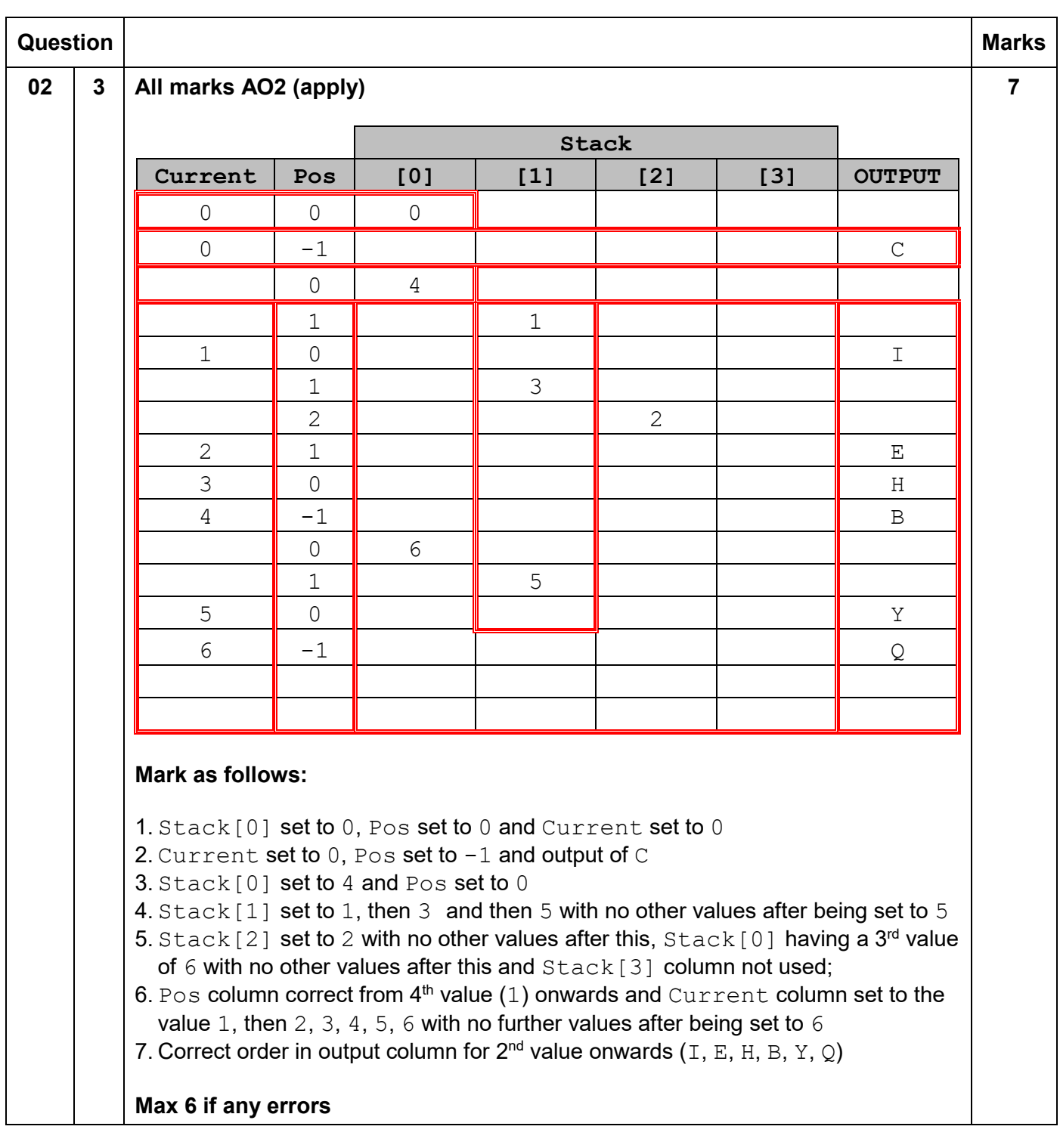

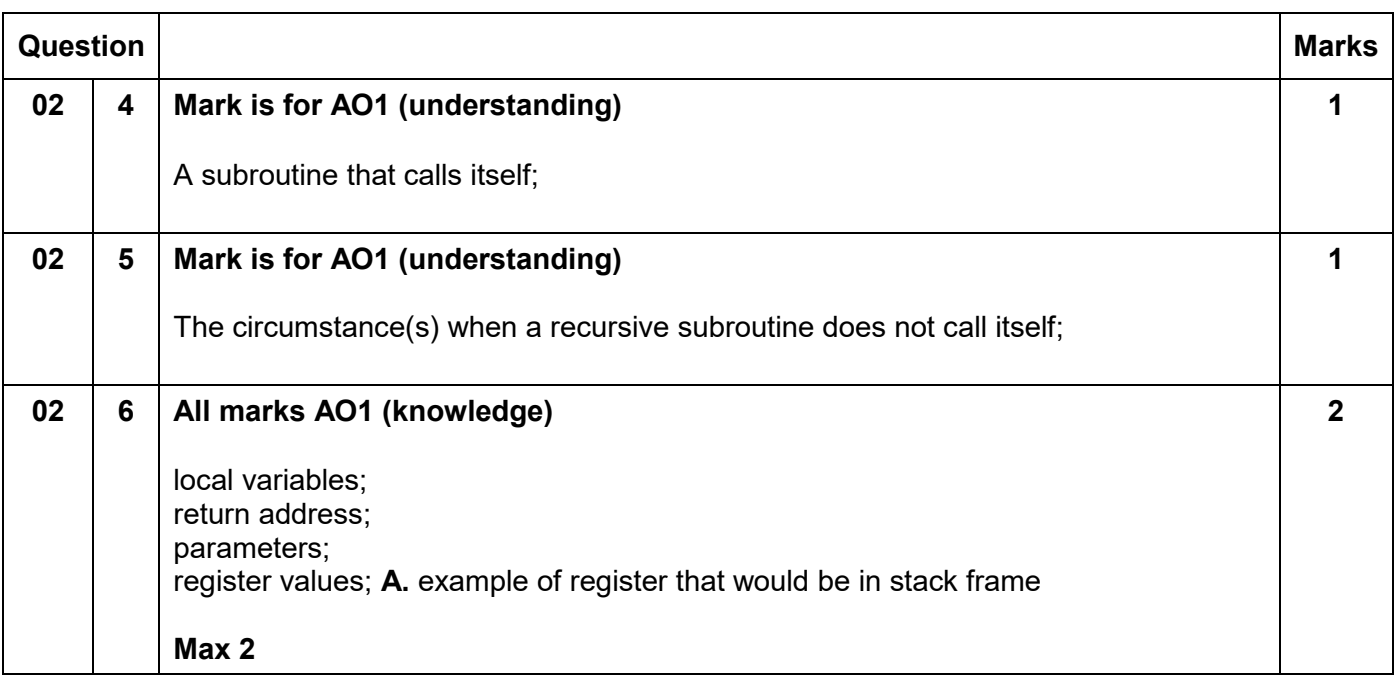

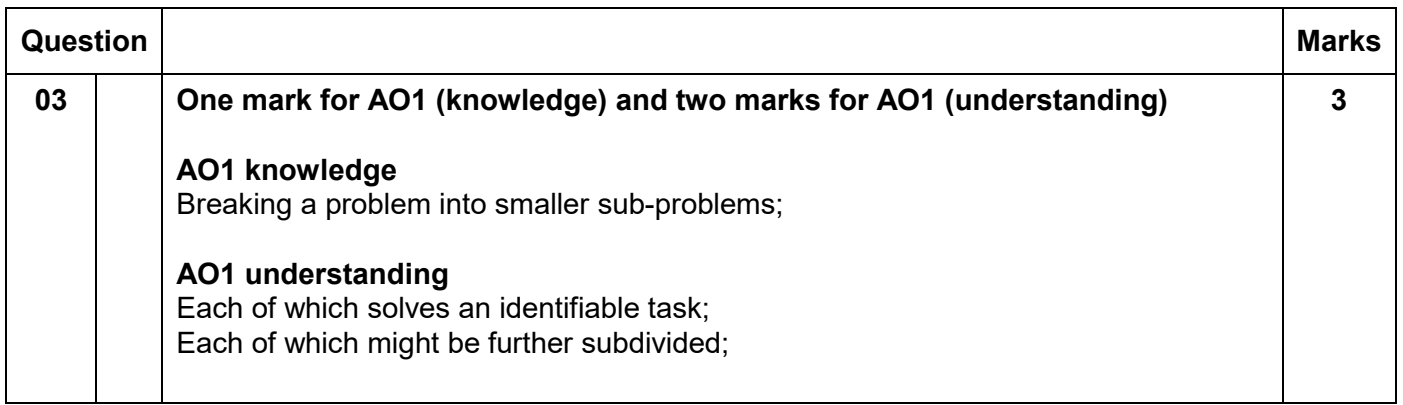

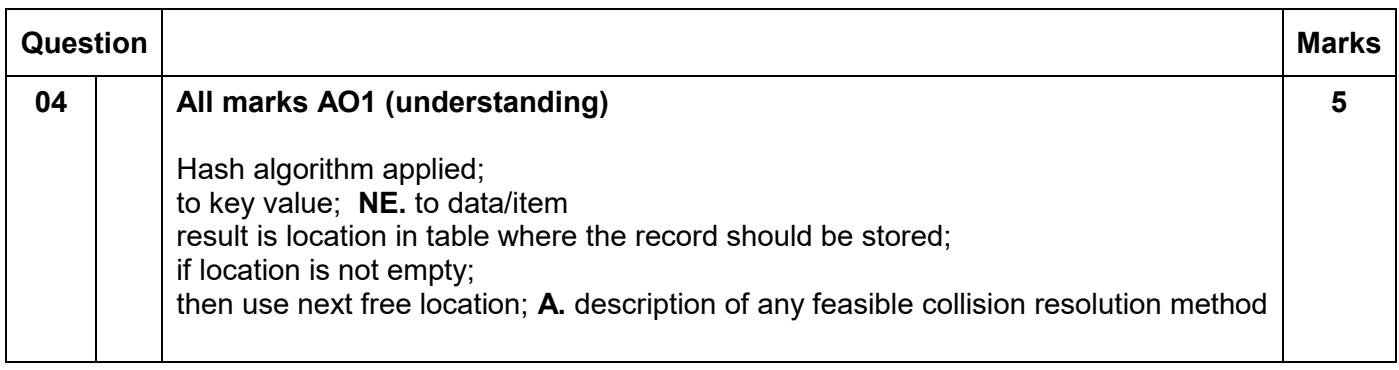

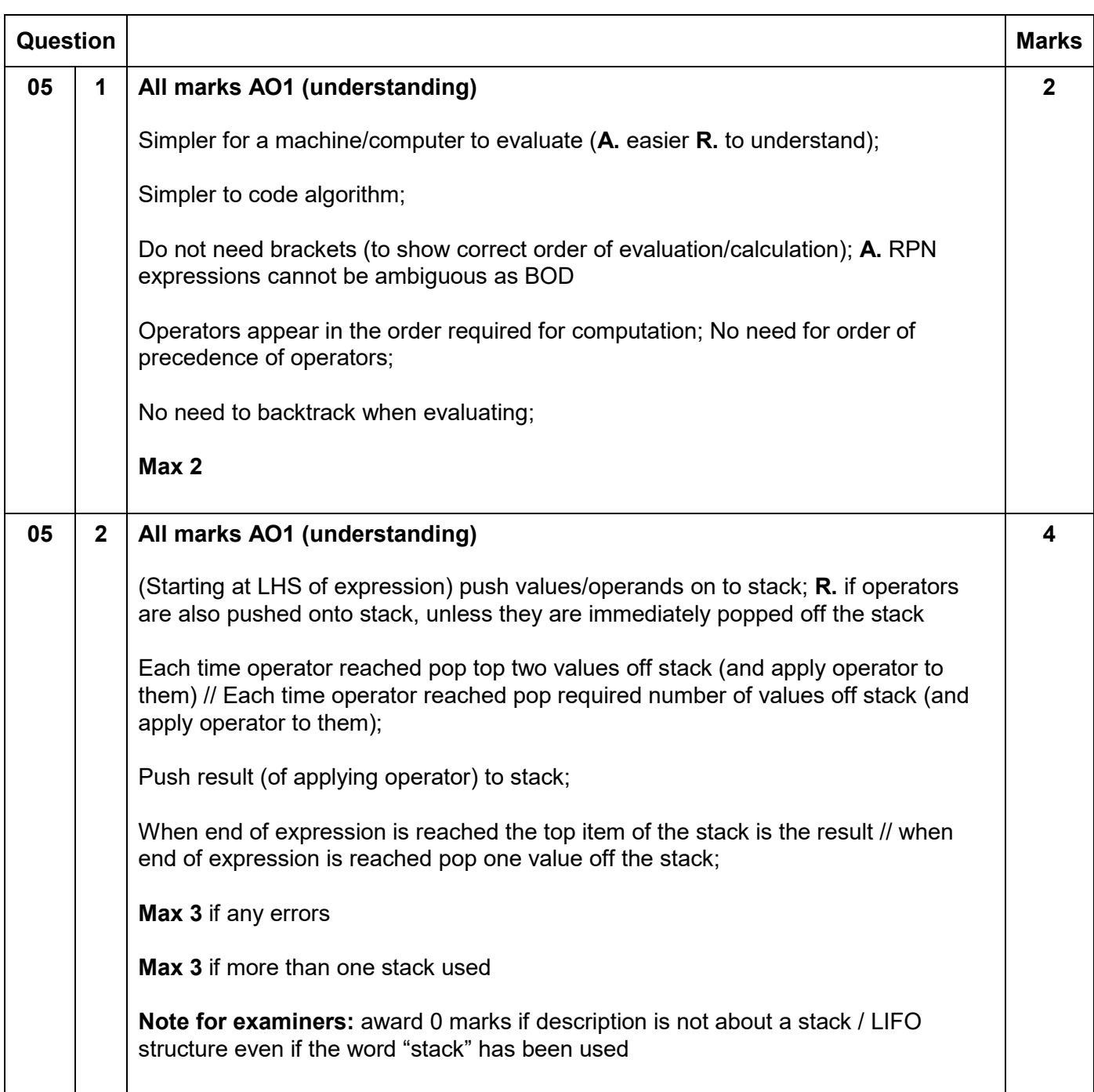

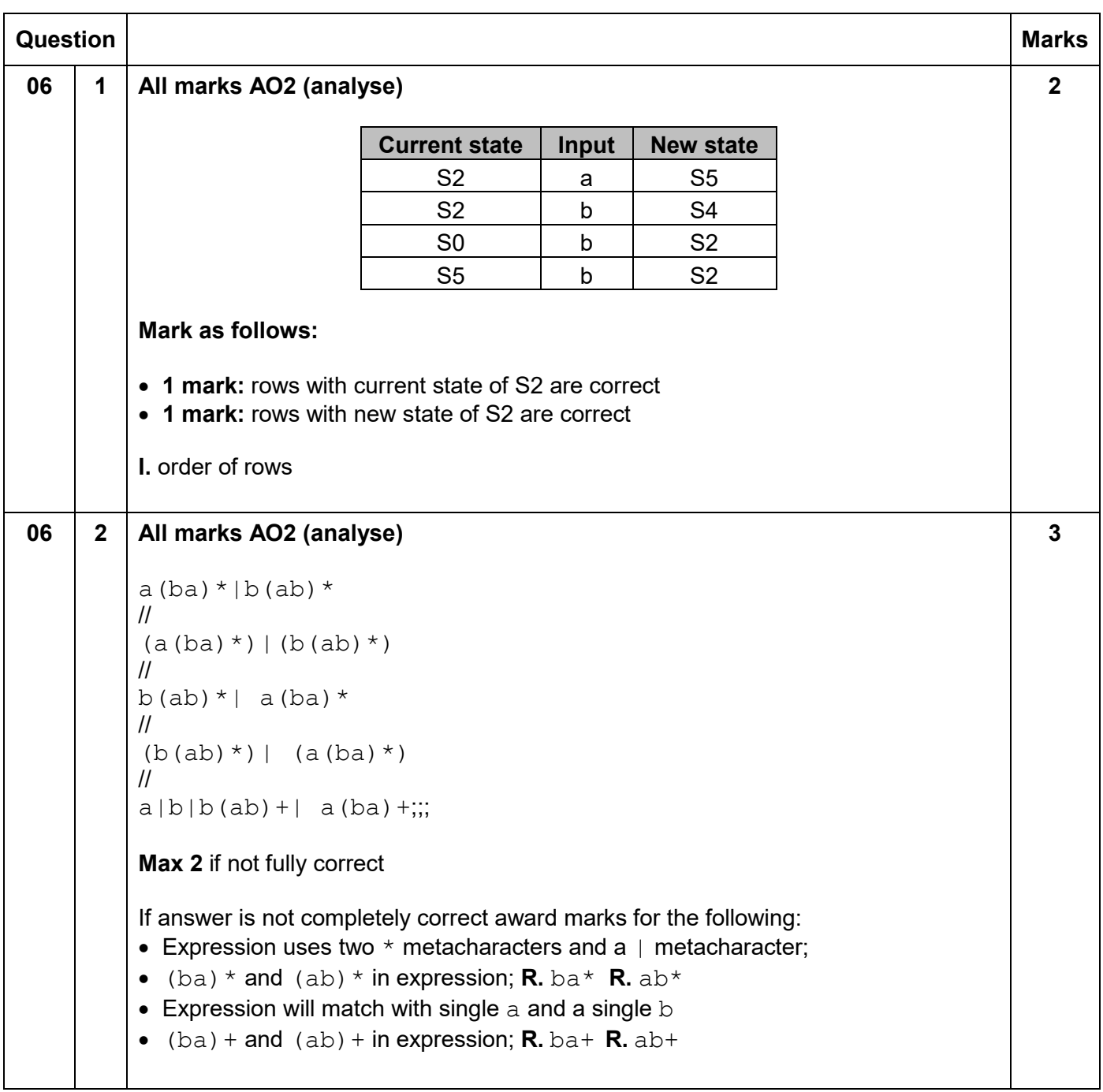

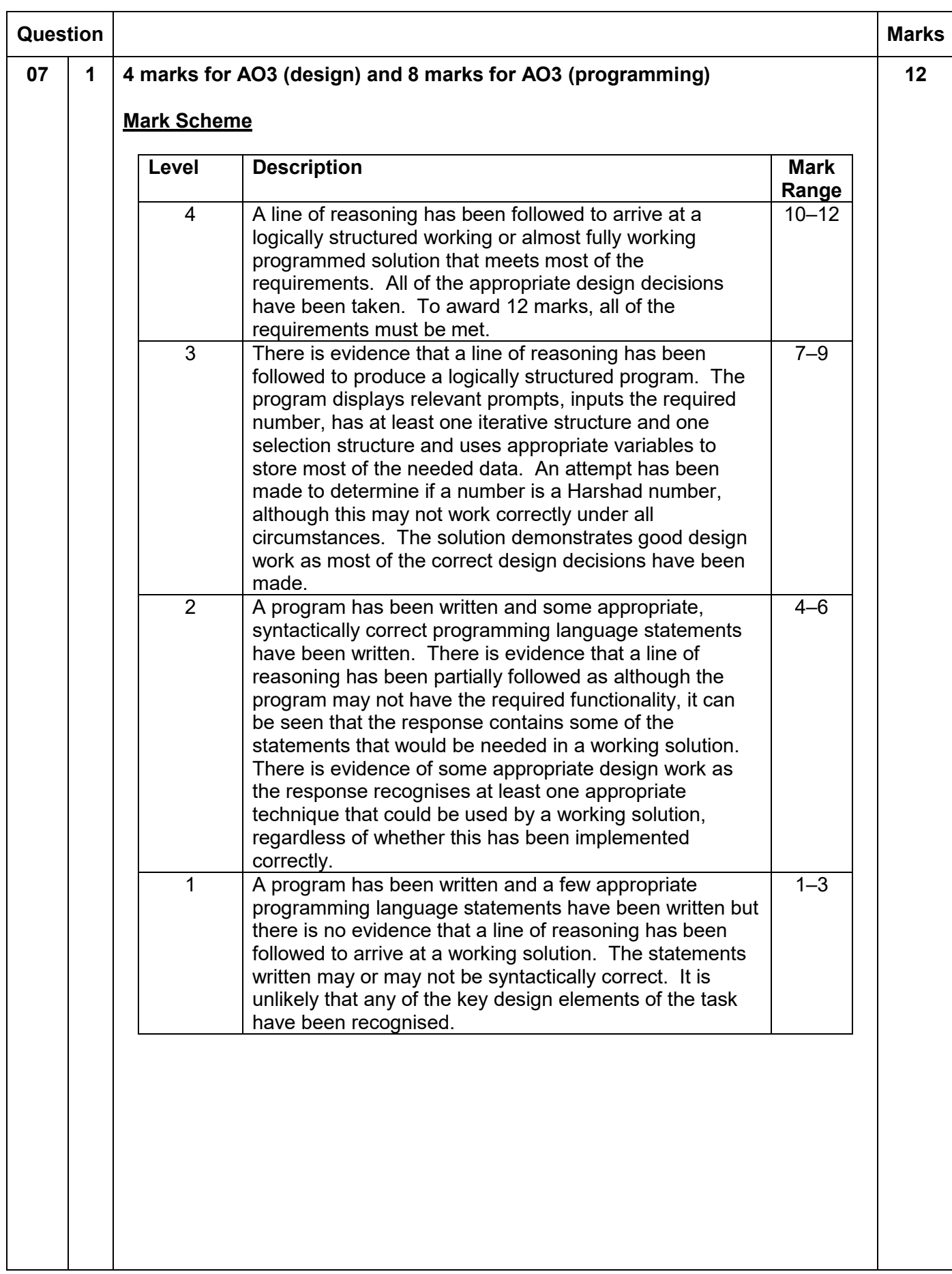

#### **Guidance**

#### **Evidence of AO3 design – 4 points:**

Evidence of design to look for in responses:

- 1. Identifying that integer division is needed when calculating the sum of the digits // identifying that a character in string needs to be converted to a number data type when calculating the sum of the digits
- 2. Identifying that a loop is needed that repeats a number of times determined by the number entered by the user // identifying that a loop is needed that repeats until the *n*th Harshad number is found
- 3. Identifying that nested iteration is needed
- 4. Selection structure that compares sum of digits (**I.** incorrectly calculated) with a number

Note that AO3 (design) points are for selecting appropriate techniques to use to solve the problem, so should be credited whether the syntax of programming language statements is correct or not and regardless of whether the solution works.

#### **Evidence for AO3 programming – 8 points:**

Evidence of programming to look for in response:

- 5. Suitable prompt asking user to enter a number followed by user input being assigned to appropriate variable
- 6. Iterative structure that repeats a number of times sufficient to find all the digits of a number
- 7. Calculates the sum of all the digits of a number
- 8. Calculates the remainder from dividing a number by its sum of digits **A.** incorrect calculation for sum of digits
- 9. Resets the variable used to store the sum of digits to 0 in an appropriate place
- 10.Program works correctly for the first nine Harshad numbers (1 to 9)
- 11.Program will display 10/12/18 if the user enters the number 10/11/12
- 12.Program displays the correct value for the *n*th Harshad number under all circumstances **I.** displaying Harshad numbers that appear before the *n*th Harshad number

#### **Alternative mark scheme**

This mark scheme is to be used if solution uses a recursive subroutine to calculate the sum of the digits.

- 3. Identifying that a recursive subroutine is needed to calculate the sum of the digits.
- 6. Recursive subroutine has an appropriate base case.

9. Sets the variable used to store the sum of digits to the result returned by the call to the recursive subroutine in an appropriate place.

**Max 11** if any errors.

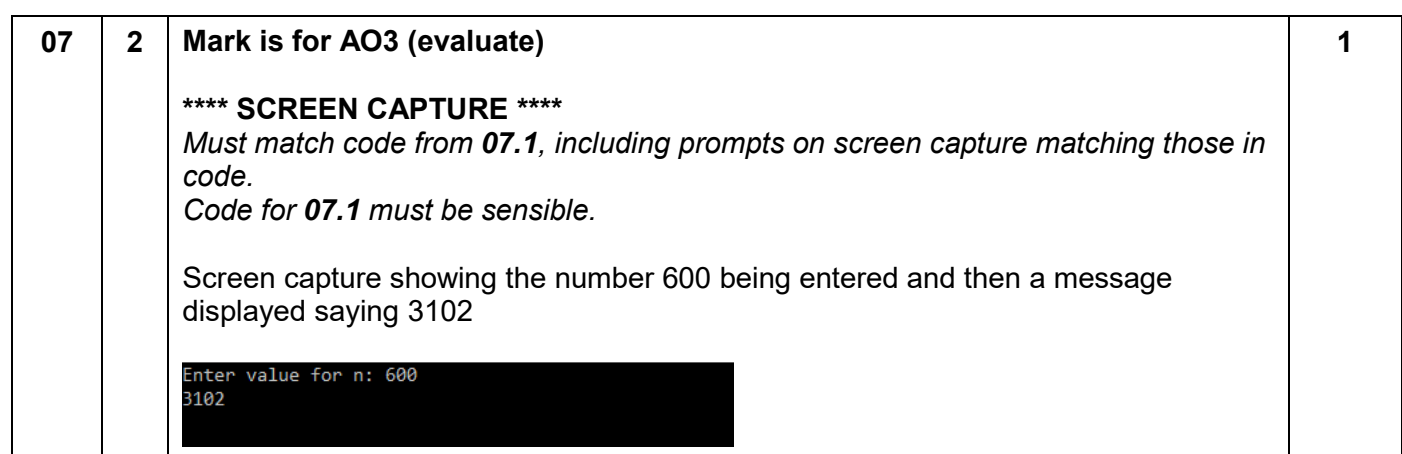

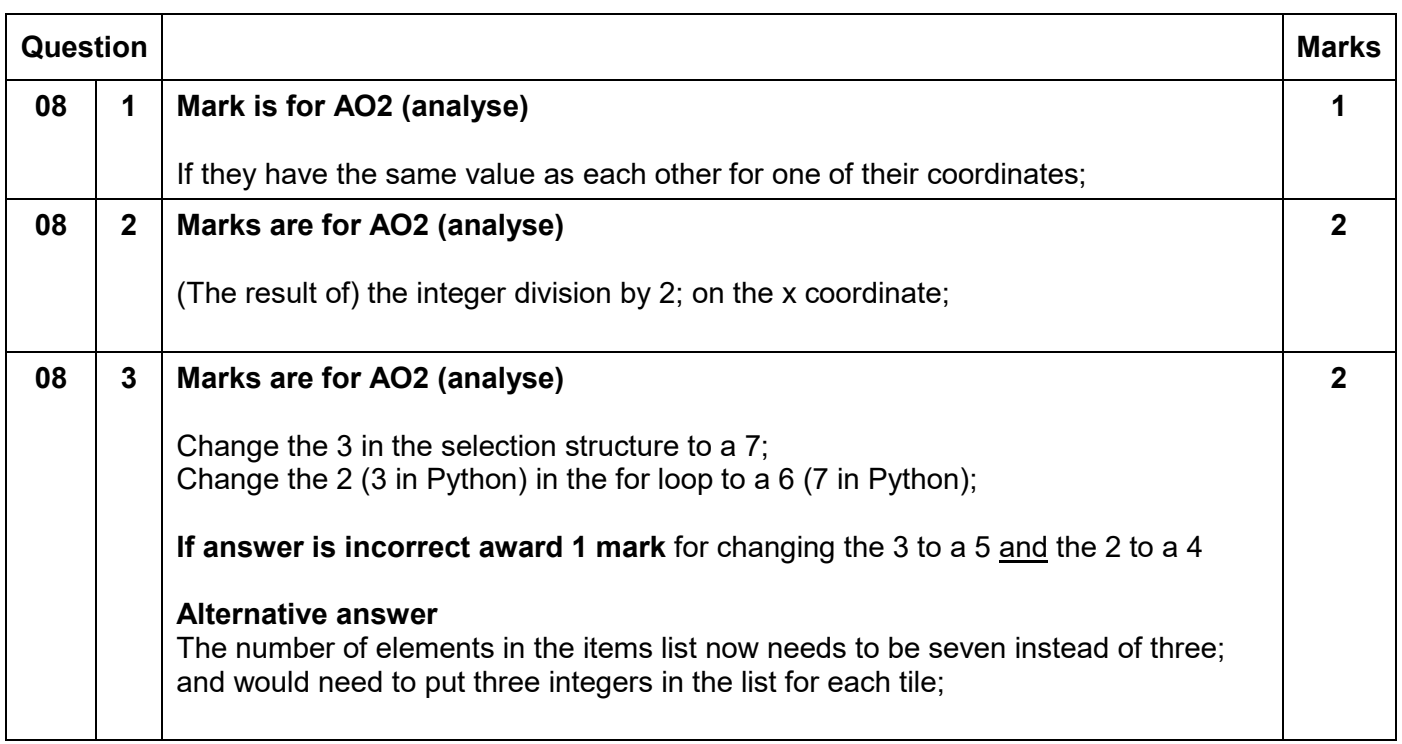

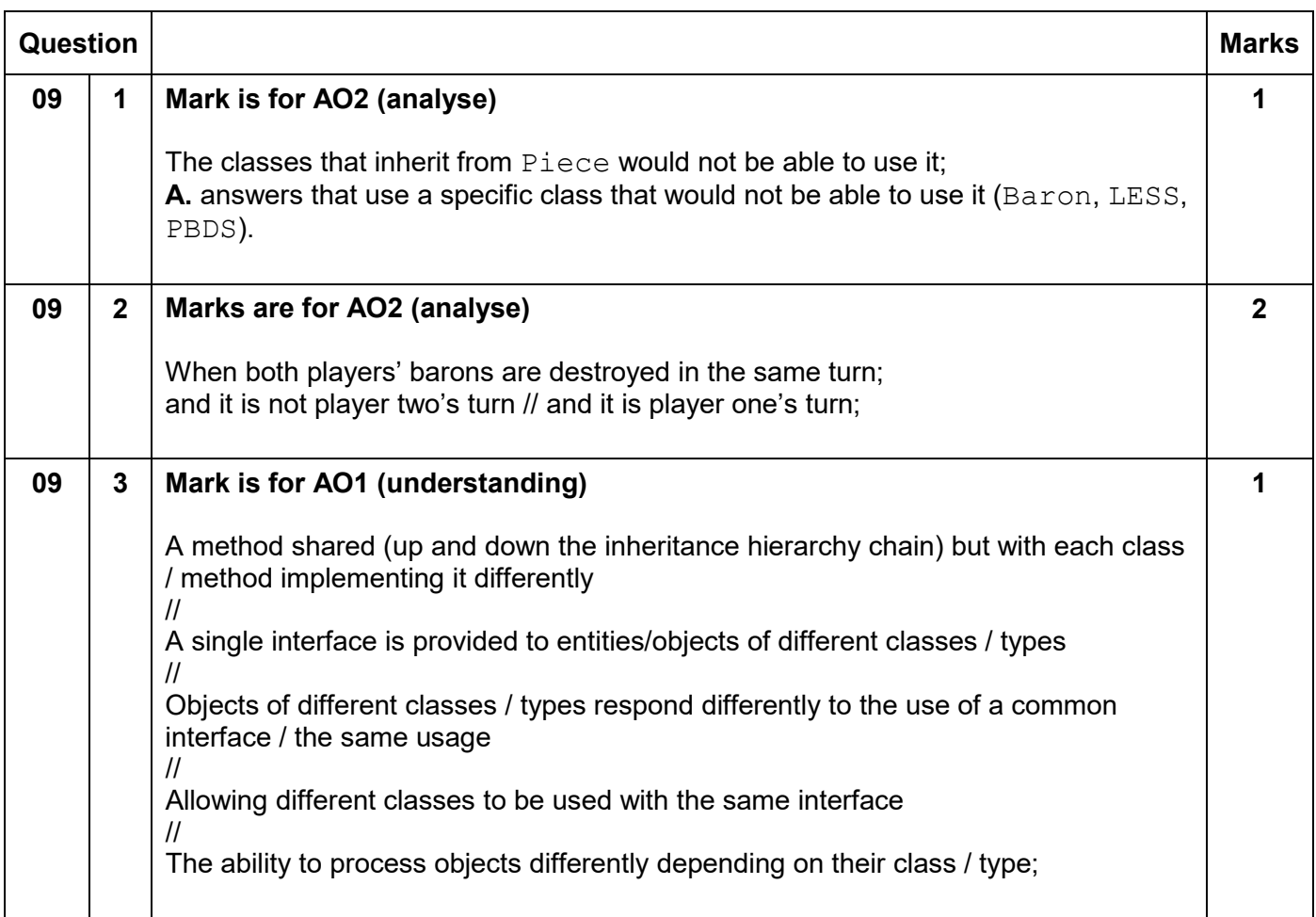

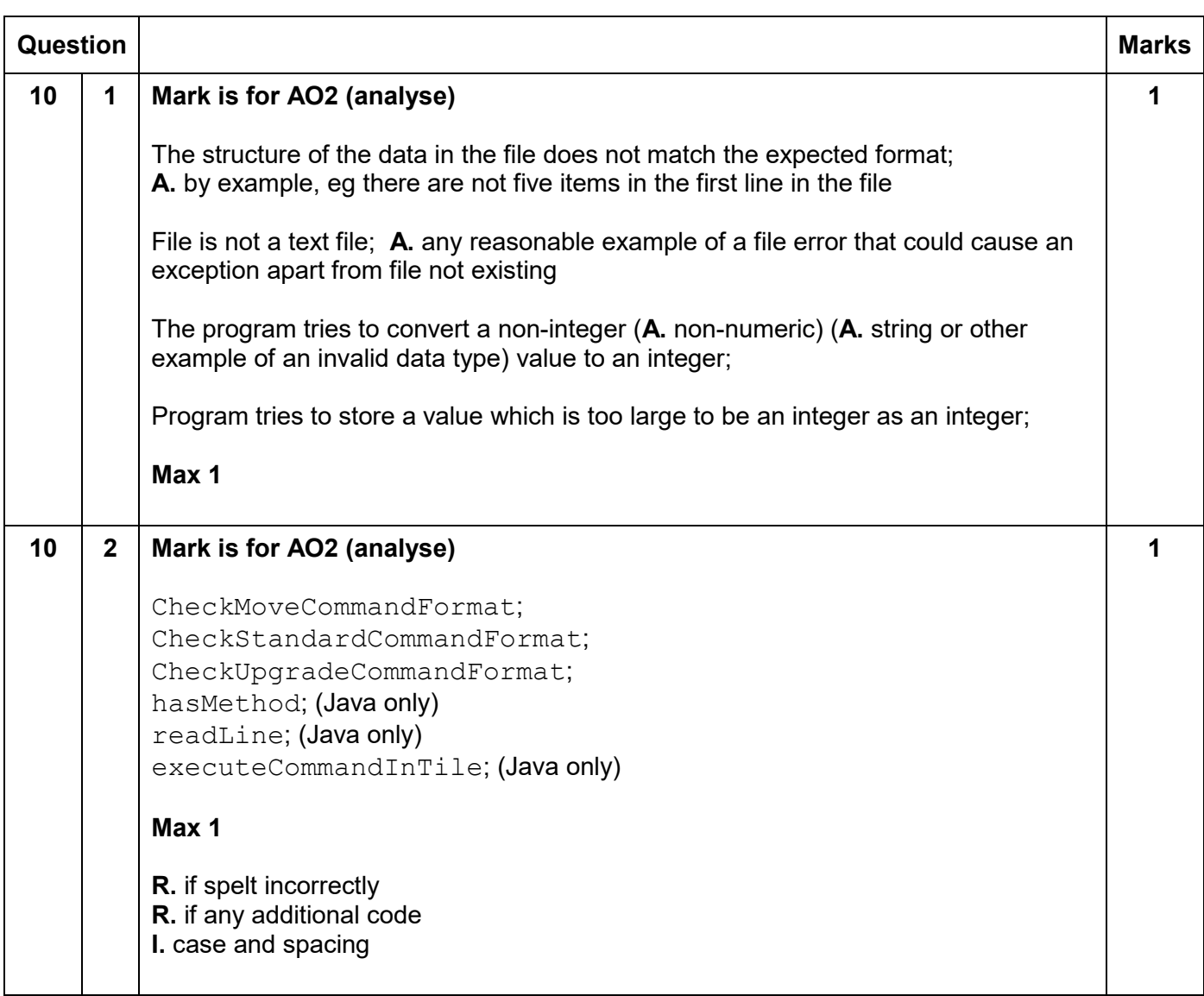

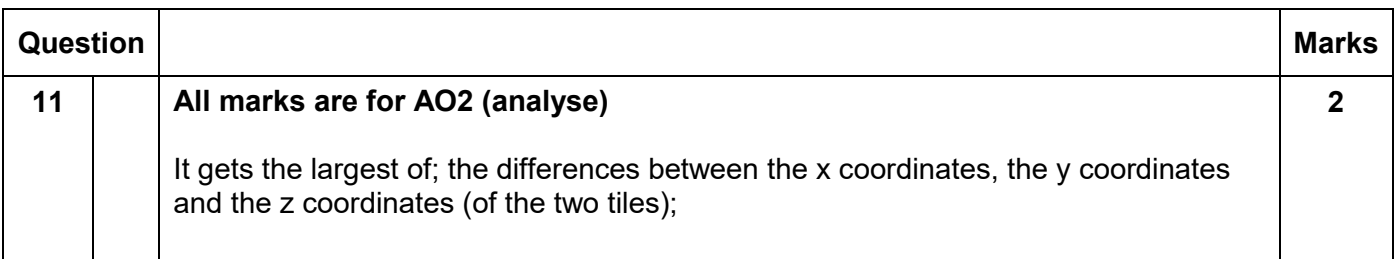

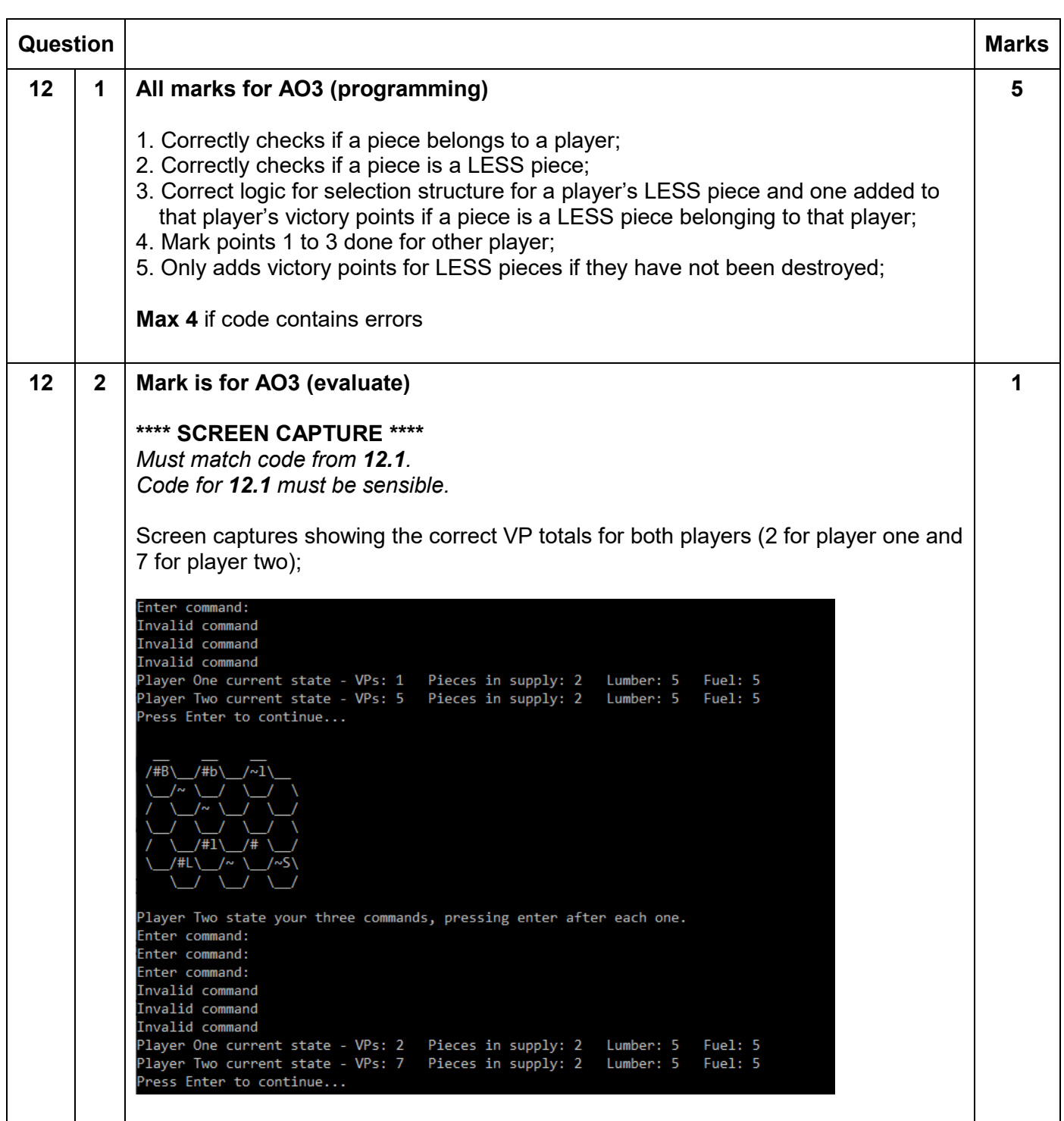

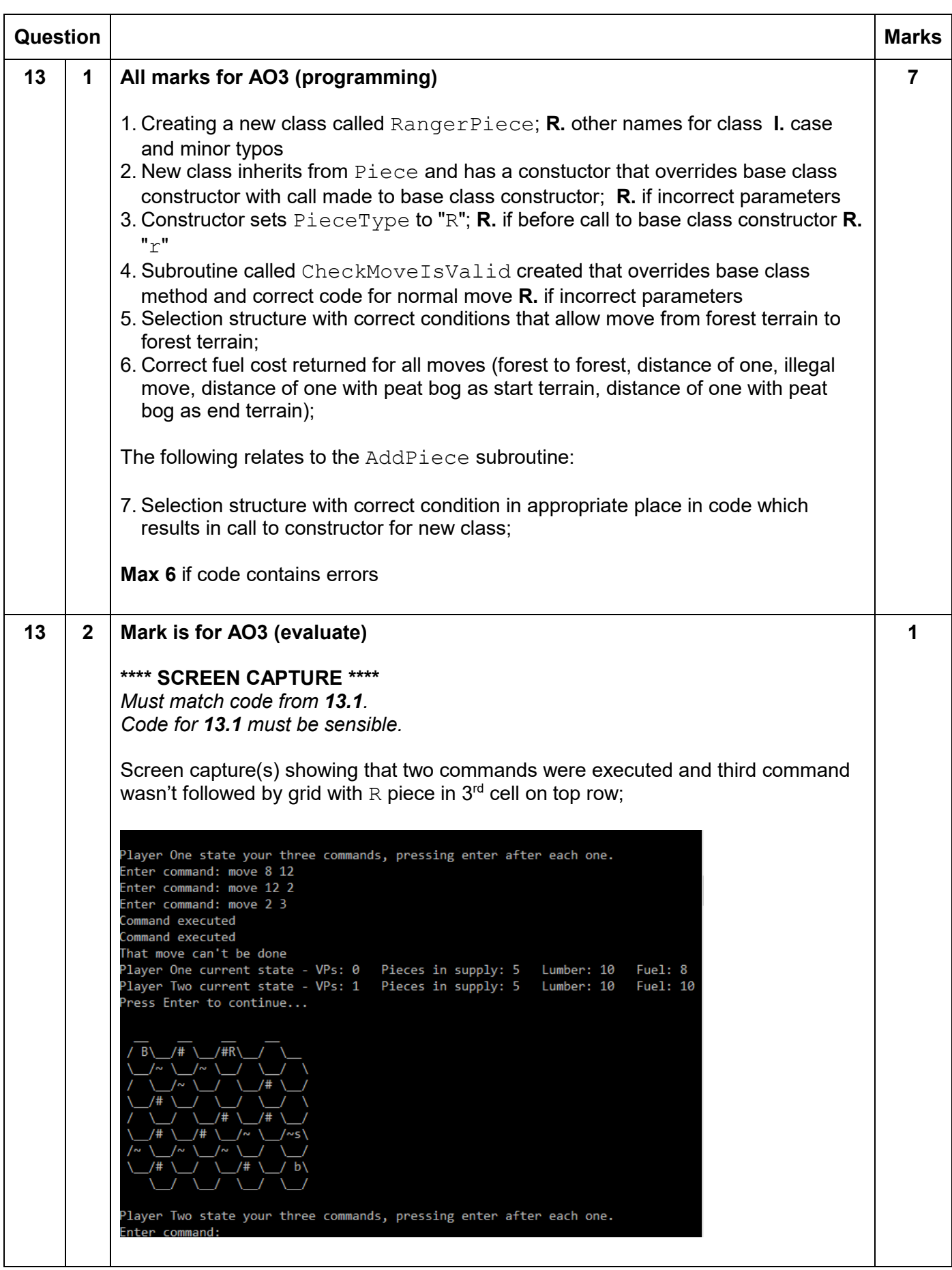

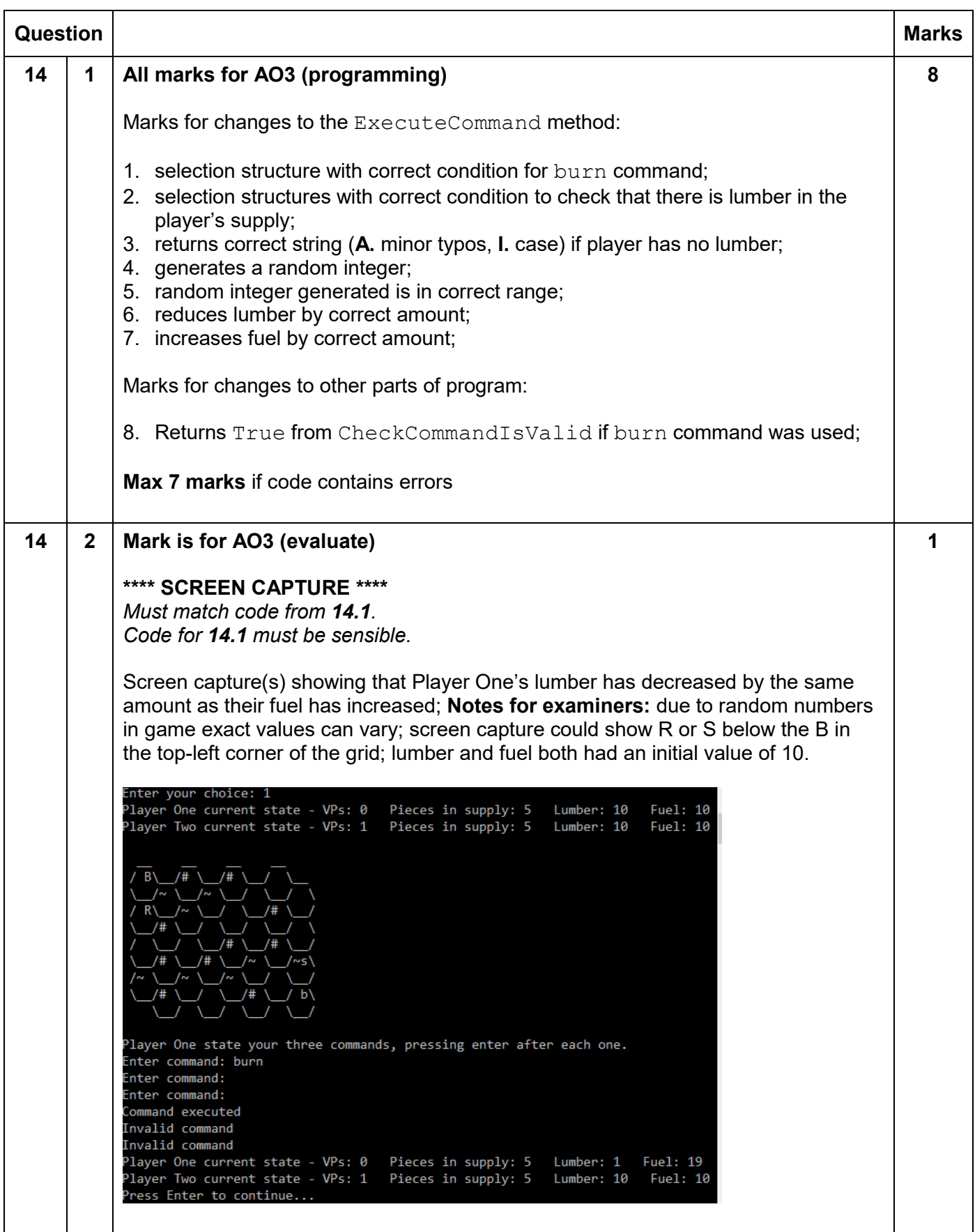

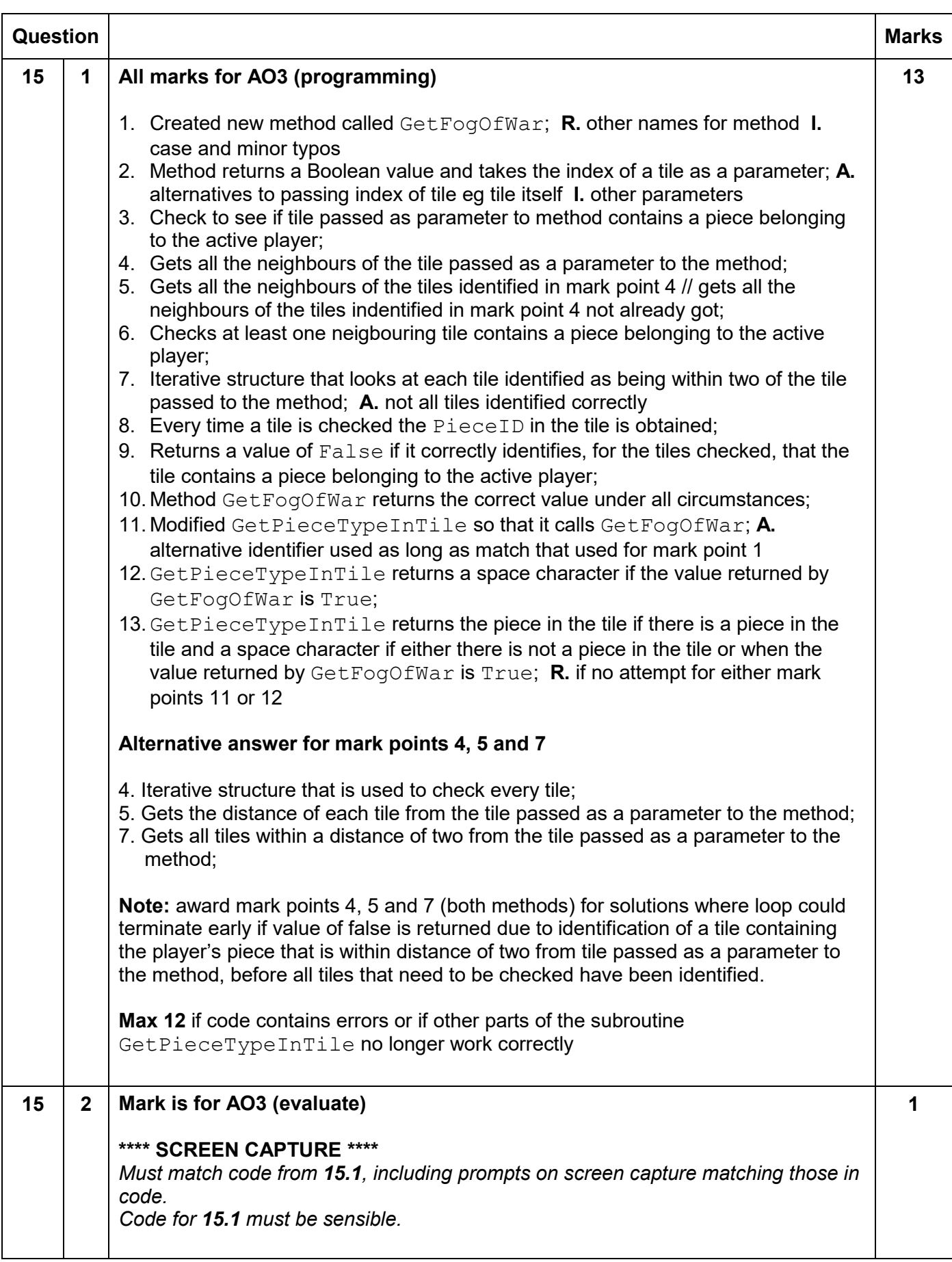

![](_page_20_Figure_1.jpeg)

#### **VB.Net**

![](_page_21_Picture_181.jpeg)

![](_page_22_Picture_193.jpeg)

```
 Return BaronDestroyed
         End Function
         Alternative answer
                Else
                 If ThePiece.GetBelongsToPlayer1() And ThePiece.GetPieceType() 
         = "L" Then
                   Player1VPs += 1
                 ElseIf Not ThePiece.GetBelongsToPlayer1() And 
         ThePiece.GetPieceType() = "l" Then
                   Player2VPs += 1
13 1 Class RangerPiece
            Inherits Piece
            Public Sub New(ByVal Player1 As Boolean)
              MyBase.New(Player1)
              PieceType = "R"
            End Sub
            Public Overrides Function CheckMoveIsValid(ByVal 
         DistanceBetweenTiles As Integer, ByVal StartTerrain As String, ByVal 
        EndTerrain As String) As Integer
              If DistanceBetweenTiles = 1 Then
                If StartTerrain = "~" Or EndTerrain = "~" Then
                  Return FuelCostOfMove * 2
                Else
                  Return FuelCostOfMove
                End If
              End If
              If StartTerrain = "#" And EndTerrain = "#" Then
                Return FuelCostOfMove 
              End If
              Return -1
            End Function
         End Class
         Public Sub AddPiece(ByVal BelongsToPlayer1 As Boolean, ByVal 
         TypeOfPiece As String, ByVal Location As Integer)
            Dim NewPiece As Piece
            If TypeOfPiece = "Baron" Then
              NewPiece = New BaronPiece(BelongsToPlayer1)
            ElseIf TypeOfPiece = "LESS" Then
              NewPiece = New LESSPiece(BelongsToPlayer1)
            ElseIf TypeOfPiece = "PBDS" Then
              NewPiece = New PBDSPiece(BelongsToPlayer1)
            ElseIf TypeOfPiece = "Ranger" Then
              NewPiece = New RangerPiece(BelongsToPlayer1)
            Else
              NewPiece = New Piece(BelongsToPlayer1)
            End If
            Pieces.Add(NewPiece)
            Tiles(Location).SetPiece(NewPiece)
         End Sub
                                                                                     7
```
![](_page_24_Picture_181.jpeg)

```
 Dim ListToCheck As List(Of Tile) = New List(Of 
Tile)(Tiles(ID).GetNeighbours())
  ListToCheck.Add(Tiles(ID))
  For Each N In ListOfNeighbours
     ListToCheck.AddRange(N.GetNeighbours())
  Next
   For Each N In ListToCheck
     Dim ThePiece As Piece = N.GetPieceInTile()
     If ThePiece IsNot Nothing Then
       If ThePiece.GetBelongsToPlayer1() = Player1Turn Then
         Return False
       End If
     End If
  Next
   Return True
End Function
Public Function GetPieceTypeInTile(ByVal ID As Integer) As String
   Dim ThePiece As Piece = Tiles(ID).GetPieceInTile()
   If PieceInTile Is Nothing Then
     Return " "
   Else
     If GetFogOfWar(ID) Then
       Return " "
     End If
     Return ThePiece.GetPieceType()
   End If
End Function
```
# **Python2**

![](_page_26_Picture_176.jpeg)

```
 BaronDestroyed = False
            Player1VPs = 0
            Player2VPs = 0
            ListOfTilesContainingDestroyedPieces = []
           for T in self. Tiles:
              if T.GetPieceInTile() is not None:
                ListOfNeighbours = T.GetNeighbours()
                NoOfConnections = 0
                for N in ListOfNeighbours:
                  if N.GetPieceInTile() is not None:
                    NoOfConnections += 1
                ThePiece = T.GetPieceInTile()
                if NoOfConnections >= 
         ThePiece.GetConnectionsNeededToDestroy():
                  ThePiece.DestroyPiece()
                  if ThePiece.GetPieceType().upper() == "B":
                    BaronDestroyed = True
                  ListOfTilesContainingDestroyedPieces.append(T)
                  if ThePiece.GetBelongsToPlayer1():
                    Player2VPs += ThePiece.GetVPs()
                  else:
                    Player1VPs += ThePiece.GetVPs()
                else:
                  if ThePiece.GetPieceType() == "L":
                    Player1VPs += 1
                  elif ThePiece.GetPieceType() == "l":
                    Player2VPs += 1
            for T in ListOfTilesContainingDestroyedPieces:
              T.SetPiece(None)
            return BaronDestroyed, Player1VPs, Player2VPs
         Alternative answer
                else:
                 if ThePiece.GetBelongsToPlayer1() and ThePiece.GetPieceType() 
         == "L":
                   Player1VPs += 1
                 elif not ThePiece.GetBelongsToPlayer1() and 
         ThePiece.GetPieceType() == "l":
                   Player2VPs += 1
13 1 class RangerPiece(Piece):
               \__init_(self, Player1):
             super(RangerPiece, self). init (Player1)
              self._PieceType = "R"
            def CheckMoveIsValid(self, DistanceBetweenTiles, StartTerrain, 
        EndTerrain):
              if DistanceBetweenTiles == 1:
                if StartTerrain == "~" or EndTerrain == "~":
                  return self._FuelCostOfMove * 2
                else:
                  return self._FuelCostOfMove
              if StartTerrain == "#" and EndTerrain == "#":
                return self._FuelCostOfMove 
              return -1
         def AddPiece(self, BelongsToPlayer1, TypeOfPiece, Location):
                                                                                     7
```
![](_page_28_Picture_188.jpeg)

```
 for N in ListToCheck:
     ThePiece = N.GetPieceInTile()
     if ThePiece is not None:
       if ThePiece.GetBelongsToPlayer1() == self._Player1Turn:
         return False
  return True
def GetPieceTypeInTile(self, ID):
 ThePiece = self. Tiles[ID].GetPieceInTile()
   if ThePiece is None:
    return " "
   else:
     if self.GetFogOfWar(ID):
       return " "
     return ThePiece.GetPieceType()
```
# **Python3**

![](_page_30_Picture_174.jpeg)

```
 BaronDestroyed = False
            Player1VPs = 0
            Player2VPs = 0
            ListOfTilesContainingDestroyedPieces = []
           for T in self. Tiles:
              if T.GetPieceInTile() is not None:
                ListOfNeighbours = T.GetNeighbours()
                NoOfConnections = 0
                for N in ListOfNeighbours:
                  if N.GetPieceInTile() is not None:
                    NoOfConnections += 1
                ThePiece = T.GetPieceInTile()
                if NoOfConnections >= 
         ThePiece.GetConnectionsNeededToDestroy():
                  ThePiece.DestroyPiece()
                  if ThePiece.GetPieceType().upper() == "B":
                    BaronDestroyed = True
                  ListOfTilesContainingDestroyedPieces.append(T)
                  if ThePiece.GetBelongsToPlayer1():
                    Player2VPs += ThePiece.GetVPs()
                  else:
                    Player1VPs += ThePiece.GetVPs()
                else:
                  if ThePiece.GetPieceType() == "L":
                    Player1VPs += 1
                  elif ThePiece.GetPieceType() == "l":
                    Player2VPs += 1
            for T in ListOfTilesContainingDestroyedPieces:
              T.SetPiece(None)
            return BaronDestroyed, Player1VPs, Player2VPs
         Alternative answer
                else:
                 if ThePiece.GetBelongsToPlayer1() and ThePiece.GetPieceType() 
         == "L":
                   Player1VPs += 1
                 elif not ThePiece.GetBelongsToPlayer1() and 
         ThePiece.GetPieceType() == "l":
                   Player2VPs += 1
13 1 class RangerPiece(Piece):
               \__init_(self, Player1):
             super(RangerPiece, self). init (Player1)
              self._PieceType = "R"
            def CheckMoveIsValid(self, DistanceBetweenTiles, StartTerrain, 
         EndTerrain):
              if DistanceBetweenTiles == 1:
                if StartTerrain == "~" or EndTerrain == "~":
                  return self._FuelCostOfMove * 2
                else:
                  return self._FuelCostOfMove
              if StartTerrain == "#" and EndTerrain == "#":
                return self._FuelCostOfMove 
              return -1
         def AddPiece(self, BelongsToPlayer1, TypeOfPiece, Location):
                                                                                     7
```
![](_page_32_Picture_190.jpeg)

```
 for N in ListToCheck:
     ThePiece = N.GetPieceInTile()
     if ThePiece is not None:
       if ThePiece.GetBelongsToPlayer1() == self._Player1Turn:
         return False
  return True
def GetPieceTypeInTile(self, ID):
 ThePiece = self. Tiles[ID].GetPieceInTile()
   if ThePiece is None:
    return " "
   else:
     if self.GetFogOfWar(ID):
       return " "
     return ThePiece.GetPieceType()
```
#### **C#**

![](_page_34_Picture_182.jpeg)

```
 currentNumber++;
         }
         Console.ReadLine();
         Recursive answer
         static int SumDigits(int num)
         {
              int sum;
             if (num == 0)
              {
                sum = 0;
              }
              else
              {
                sum = num % 10 + SumDigits(num / 10); }
             return sum;
         }
         static void Main(string[] args)
         {
            Console.Write("Enter value for n: ");
             int n = Convert.ToInt32(Console.ReadLine());
             int nthHarshad = 0;
            int counter = 1;
              int value;
             while ((n != nthHarshad)) {
                 value = SumDigits(counter);
                 if ((counter \frac{1}{2} value) == 0)
         \{nthHarshad++;
          }
                 if ((n == nthHarshad))\{Console.WriteLine(counter);
          }
                 counter = \text{(counter + 1)};
              }
             Console.ReadLine();
         }
12 1 public bool DestroyPiecesAndCountVPs(ref int player1VPs, ref int
        player2VPs)
         {
             bool baronDestroyed = false;
             List<Tile> listOfTilesContainingDestroyedPieces = new 
        List<Tile>();
             foreach (var t in tiles)
              {
                  if (t.GetPieceInTile() != null)
         \{ List<Tile> listOfNeighbours = new 
        List<Tile>(t.GetNeighbours());
                      int noOfConnections = 0;
                      foreach (var n in listOfNeighbours)
                                                                                   5
```

```
\{ if (n.GetPieceInTile() != null)
{
              noOf connections += 1; }
 }
          Piece thePiece = t.\text{GetPieceInFile}();
           if (noOfConnections >= 
thePiece.GetConnectionsNeededToDestroy())
\{ thePiece.DestroyPiece();
              if (thePiece.GetPieceType().ToUpper() == "B")
                  baronDestroyed = true;
              listOfTilesContainingDestroyedPieces.Add(t);
              if (thePiece.GetBelongsToPlayer1())
{
              player2VPs += thePiece.GetVPs();
 }
              else
{
                  player1VPs += thePiece.GetVPs();
 }
 }
           else
<u>{</u>
              if (thePiece.GetPieceType() == "L")
<b> f
                  player1VPs += 1;
 }
              else if (thePiece.GetPieceType() == "l")
<b> f
                  player2VPs += 1;
 }
 }
 }
    }
    foreach (var t in listOfTilesContainingDestroyedPieces)
    {
        t.SetPiece(null);
 }
    return baronDestroyed;
}
Alternative answer
else
{
    if (thePiece.GetBelongsToPlayer1() && thePiece.GetPieceType() == 
"L" )
    {
       player1VPs += 1;
    }
    else if (!thePiece.GetBelongsToPlayer1() && 
thePiece.GetPieceType() == "l")
    {
       player2VPs += 1;
    }
```
**7**

```
13 1 class RangerPiece : Piece
        {
             public RangerPiece(bool player1)
                  :base(player1)
              {
                 pieceType = "R";
              }
             public override int CheckMoveIsValid(int distanceBetweenTiles, 
        string startTerrain, string endTerrain)
              {
                 if (distanceBetweenTiles == 1)
          {
                      if (startTerrain == "~" || endTerrain == "~")
          {
                         return fuelCostOfMove * 2;
          }
                     else
         <u>{</u>
                      return fuelCostOfMove;
          }
          }
                 if (startTerrain == "#" && endTerrain == "#")
                  {
                     return fuelCostOfMove;
          }
                 return -1;
              }
        }
        public void AddPiece(bool belongsToPlayer1, string typeOfPiece, int 
        location)
         {
             Piece newPiece;
             if (typeOfPiece == "Baron")
              {
                 newPiece = new BaronPiece(belongsToPlayer1);
             }
             else if (typeOfPiece == "LESS")
              {
                 newPiece = new LESSPiece(belongsToPlayer1);
             }
             else if (typeOfPiece == "PBDS")
              {
                 newPiece = new PBDSPiece(belongsToPlayer1);
          }
             else if (typeOfPiece == "Ranger")
              {
                 newPiece = new RangerPiece(belongsToPlayer1);
             }
             else
              {
                 newPiece = new Piece(belongsToPlayer1);
          }
             pieces.Add(newPiece);
             tiles[location].SetPiece(newPiece);
        }
```

```
Alternative answer
       public override int CheckMoveIsValid(int distanceBetweenTiles, 
       string startTerrain, string endTerrain)
       { 
            if (startTerrain == "#" && endTerrain == "#")
            {
               return fuelCostOfMove;
            }
            return 
       base.CheckMoveIsValid(distanceBetweenTiles,startTerrain,endTerrain);
       }
14 1 public static bool CheckCommandIsValid(List<string> items)
       {
            if (items.Count > 0)
            {
               switch (items[0])
        \{ case "move":
        {
                      return CheckMoveCommandFormat(items);
         }
                   case "dig":
                   case "saw":
                   case "spawn":
        {
                     return CheckStandardCommandFormat(items);
         }
                   case "upgrade":
        {
                     return CheckUpgradeCommandFormat(items);
         }
                   case "burn":
        <b> f
                      return true;
         }
         }
         }
            return false;
        }
       public string ExecuteCommand(List<string> items, ref int fuelChange, 
       ref int lumberChange, ref int supplyChange, int fuelAvailable, int 
       lumberAvailable, int piecesInSupply)
        {
            switch (items[0])
            {
               case "move":
                ...
               case "burn":
         {
                       Random rnd = new Random();
                      if (lumberAvailable < 1)
        <b> f
                          return "Cannot burn lumber";
         }
                                                                       8
```

```
 int rno = rnd.Next(1, lumberAvailable + 1);
                         lumberChange = -rno;
                         fuelChange = rno;
                     break;
         }
         }
             return "Command executed";
        }
15 1 private bool GetFogOfWar(int ID)
        {
             List<Tile> listOfNeighbours = new 
        List<Tile>(tiles[ID].GetNeighbours());
             List<Tile> ListToCheck = new 
        List<Tile>(tiles[ID].GetNeighbours());
             ListToCheck.Add(tiles[ID]);
             foreach (var n in listOfNeighbours)
             {
                 ListToCheck.AddRange(n.GetNeighbours());
             }
             foreach (var n in ListToCheck)
             {
                 Piece thePiece = n.GetPieceInTile();
                 if (thePiece != null)
         {
                     if (thePiece.GetBelongsToPlayer1() == player1Turn)
         {
                         return false;
         }
         }
             }
             return true;
        }
        public string GetPieceTypeInTile(int ID)
        {
            Piece thePiece = tiles[ID].GetPieceInTile();
             if (thePiece == null)
             {
                 return " ";
             }
             else
             {
                 if (GetFogOfWar(ID))
         {
                     return " ";
         }
                 return thePiece.GetPieceType();
             }
        }
                                                                                13
```
#### **PASCAL/Delphi**

```
Question Marks
07 1 var
            Number : integer;
            NumbersFoundSoFar : integer;
            CurrentNumber : integer;
            SumOfDigits : integer;
            NumAsString : string;
            Count : integer;
         begin
            write('Enter value for n: ');
            readln(Number);
            NumbersFoundSoFar := 0;
            CurrentNumber := 1;
            while (NumbersFoundSoFar <> Number) do
            begin
              SumOfDigits := 0;
              NumAsString := inttostr(CurrentNumber);
              for Count := 1 to length(NumAsString) do
               SumOfDigits := SumOfDigits + strtoint(NumAsString[Count]);
              if CurrentNumber mod SumOfDigits = 0 then
              begin
                inc(NumbersFoundSoFar);
                if NumbersFoundSoFar = Number then
                   writeln(CurrentNumber);
              end;
              inc(CurrentNumber);
            end;
            readln;
         end.
         Alternative answer
         var
            Number : integer;
            NumbersFoundSoFar : integer;
            CurrentNumber : integer;
            SumOfDigits : integer;
            Temp : integer;
         begin
            write('Enter value for n: ');
            readln(Number);
            NumbersFoundSoFar := 0;
            CurrentNumber := 1;
            while NumbersFoundSoFar <> Number do
            begin
              Temp := CurrentNumber;
              SumOfDigits := 0;
              while Temp > 0 do
              begin
                                                                                12
```

```
 SumOfDigits := SumOfDigits + (Temp mod 10);
               Temp := Temp div 10;
              end;
              if CurrentNumber mod SumOfDigits = 0 then
              begin
                inc(NumbersFoundSoFar);
                if NumbersFoundSoFar = Number then
                  writeln(inttostr(CurrentNumber));
              end;
              inc(CurrentNumber);
            end;
            readln;
         end.
         Recursive answer
         function SumDigits(Num : integer) : integer;
         var
            Sum : integer;
         begin
            if Num = 0 then
             Sum := 0 else
              Sum := (Num mod 10) + SumDigits(Num div 10);
            SumDigits := Sum;
         end;
         var
           N, NthHarshad, Counter, Value : integer;
         begin
            write('Enter value for n: ');
            readln(N);
            NthHarshad := 0;
           Counter := 1; while (N <> NthHarshad) do
            begin
              Value := SumDigits(Counter);
              if Counter mod Value = 0 then
                inc(NthHarshad);
             if N = Nth Harshad then
                writeln(inttostr(Counter));
              inc(Counter);
            end;
            readln;
         end. 
12 1 1 function HexGrid.DestroyPiecesAndCountVPs(var Player1VPs: integer;
            var Player2VPs: integer): boolean;
         var
            BaronDestroyed: boolean;
            ListOfTilesContainingDestroyedPieces: TTileArray;
                                                                                     5
```

```
 ListOfNeighbours: TTileArray;
            NoOfConnections: integer;
            ThePiece: Piece;
            N: integer;
            T: integer;
         begin
            BaronDestroyed := false;
           setlength(ListOfTilesContainingDestroyedPieces, 0);
            for T := low(Tiles) to high(Tiles) do
            begin
              if not(Tiles[T].GetPieceInTile() = nil) then
              begin
                ListOfNeighbours := Tiles[T].GetNeighbours();
                NoOfConnections := 0;
                for N := low(ListOfNeighbours) to high(ListOfNeighbours) do
                  if not(ListOfNeighbours[N].GetPieceInTile() = nil) then
                    inc(NoOfConnections);
               ThePiece := Tiles[T].GetPieceInTile();
                if (NoOfConnections >= 
         ThePiece.GetConnectionsNeededToDestroy()) then
                begin
                  ThePiece.DestroyPiece();
                 if uppercase(ThePiece.GetPieceType()) = 'B' then
                    BaronDestroyed := true;
                 setlength(ListOfTilesContainingDestroyedPieces,
                    length(ListOfTilesContainingDestroyedPieces) + 1);
                  ListOfTilesContainingDestroyedPieces
                    [high(ListOfTilesContainingDestroyedPieces)] := Tiles[T];
                  if ThePiece.GetBelongsToPlayer1() then
                    Player2VPs := Player2VPs + ThePiece.GetVPs()
                  else
                    Player1VPs := Player1VPs + ThePiece.GetVPs();
                end
                else
                begin
                  if ThePiece.GetPieceType() = 'L' then
                    inc(Player1VPs)
                  else if ThePiece.GetPieceType() = 'l' then
                    inc(Player2VPs);
                end;
              end;
            end;
            for T := low(ListOfTilesContainingDestroyedPieces)
              to high(ListOfTilesContainingDestroyedPieces) do
             ListOfTilesContainingDestroyedPieces[T].SetPiece(nil);
            DestroyPiecesAndCountVPs := BaronDestroyed;
         end;
13 1 type
            RangerPiece = class(Piece)
            public
              constructor Init(Player1: boolean);
                                                                                     7
```

```
 function CheckMoveIsValid(DistanceBetweenTiles: integer;
       StartTerrain: string; EndTerrain: string): integer; override;
   end;
constructor RangerPiece.Init(Player1: boolean);
begin
   inherited;
   PieceType := 'R';
end; 
function RangerPiece.CheckMoveIsValid(DistanceBetweenTiles: integer;
       StartTerrain: string; EndTerrain: string): integer;
begin
   if DistanceBetweenTiles = 1 then
   begin
     if (StartTerrain = '~') or (EndTerrain = '~') then
     begin
       CheckMoveIsValid := FuelCostOfMove * 2;
       exit;
     end
     else
     begin
       CheckMoveIsValid := FuelCostOfMove;
       exit;
     end;
   end;
   if (StartTerrain = '#') and (EndTerrain = '#') then
   begin
     CheckMoveIsValid := FuelCostOfMove;
     exit;
   end;
   CheckMoveIsValid := -1;
end;
procedure HexGrid.AddPiece(BelongsToPlayer1: boolean; TypeOfPiece: 
string;
  Location: integer);
var
   NewPiece: Piece;
begin
   if TypeOfPiece = 'Baron' then
   begin
     NewPiece := BaronPiece.Init(BelongsToPlayer1);
   end
   else if TypeOfPiece = 'LESS' then
     NewPiece := LESSPiece.Init(BelongsToPlayer1)
   else if TypeOfPiece = 'PBDS' then
     NewPiece := PBDSPiece.Init(BelongsToPlayer1)
   else if TypeOfPiece = 'Ranger' then
     NewPiece := RangerPiece.Init(BelongsToPlayer1)
   else
     NewPiece := Piece.Init(BelongsToPlayer1);
  setlength(Pieces, (length(Pieces) + 1));
```

```
 Pieces[High(Pieces)] := NewPiece;
            Tiles[Location].SetPiece(NewPiece);
         end;
14 1 function CheckCommandIsValid(Items: TStringArray) : boolean;
         begin
           if Length(Items) > 0 then
            begin
              if Items[0] = 'move' then
              begin
                CheckCommandIsValid := CheckMoveCommandFormat(Items);
                exit;
              end
             else if (Items[0] = 'dig') or (Items[0] = 'saw') or (Items[0] =
         'spawn')
              then
              begin
                CheckCommandIsValid := CheckStandardCommandFormat(Items);
                exit;
              end
              else if Items[0] = 'upgrade' then
              begin
                CheckCommandIsValid := CheckUpgradeCommandFormat(Items);
                exit;
              end
              else if Items[0] = 'burn' then
              begin
                CheckCommandIsValid := true;
                exit;
              end;
            end;
            CheckCommandIsValid := false;
         end;
         function HexGrid.ExecuteCommand(Items: TStringArray; var FuelChange: 
         integer;
            var LumberChange: integer; var SupplyChange: integer; 
         FuelAvailable: integer;
            LumberAvailable: integer; PiecesInSupply: integer): string;
         var
            FuelCost: integer;
            LumberCost: integer;
            RNo : integer;
         begin
            if Items[0] = 'move' then
            begin
             FuelCost := ExecuteMoveCommand(Items, FuelAvailable);
              if FuelCost < 0 then
              begin
                ExecuteCommand := 'That move can''t be done';
                exit;
              end;
                                                                                     8
```

```
 FuelChange := -FuelCost;
            end
           else if (Items[0] = 'saw') or (Items[0] = 'dig') then
            begin
              if not(ExecuteCommandInTile(Items, FuelChange, LumberChange)) 
         then
              begin
                ExecuteCommand := 'Couldn''t do that';
                exit;
              end;
            end
            else if Items[0] = 'spawn' then
            begin
              LumberCost := ExecuteSpawnCommand(Items, LumberAvailable, 
         PiecesInSupply);
              if LumberCost < 0 then
              begin
                ExecuteCommand := 'Spawning did not occur';
                exit;
              end;
              LumberChange := -LumberCost;
             SupplyChange := 1; end
            else if Items[0] = 'upgrade' then
            begin
              LumberCost := ExecuteUpgradeCommand(Items, LumberAvailable);
              if LumberCost < 0 then
              begin
                ExecuteCommand := 'Upgrade not possible';
                exit;
              end;
              LumberChange := -LumberCost;
            end
            else if Items[0] = 'burn' then
            begin
              if LumberAvailable < 1 then
              begin
                ExecuteCommand := 'Cannot burn lumber';
                exit;
              end;
              RNo := trunc(random() * (LumberAvailable -1)) + 1;
              LumberChange := -RNo;
              FuelChange := RNo;
            end;
           ExecuteCommand := 'Command Executed';
         end; 
15 | 1 | type
            HexGrid = class
            protected
              Tiles: TTileArray;
              Pieces: TPieceArray;
              Size: integer;
                                                                                      13
```

```
 Player1Turn: boolean;
   public
    constructor Init(N: integer);
     procedure SetUpGridTerrain(ListOfTerrain: TStringArray);
     procedure AddPiece(BelongsToPlayer1: boolean; TypeOfPiece: 
string;
       Location: integer);
     function ExecuteCommand(Items: TStringArray; var FuelChange: 
integer;
       var LumberChange: integer; var SupplyChange: integer;
       FuelAvailable: integer; LumberAvailable: integer;
       PiecesInSupply: integer): string;
     function DestroyPiecesAndCountVPs(var Player1VPs: integer;
       var Player2VPs: integer): boolean;
     function GetGridAsString(P1Turn: boolean): string;
     function GetPieceTypeInTile(ID: integer): string;
   private
     function CheckTileIndexIsValid(TileToCheck: integer): boolean;
 …
     function GetFogOfWar(ID : integer) : boolean;
   end;
function HexGrid.GetFogOfWar(ID : integer) : boolean;
var
   ListOfNeighbours : TTileArray;
   ListToCheck : TTileArray;
   N : Tile;
   ThePiece : Piece;
   Index : integer;
   NeighbourIndex : integer;
begin
   ListOfNeighbours := Tiles[ID].GetNeighbours();
   ListToCheck := Tiles[ID].GetNeighbours();
   setlength(ListToCheck,length(ListToCheck) + 1);
   ListToCheck[high(ListToCheck)] := Tiles[ID];
   for Index := 0 to high(ListOfNeighbours) do
   begin
     N := ListOfNeighbours[Index];
     for NeighbourIndex := 0 to (length(N.GetNeighbours()) - 1) do
     begin
       SetLength(ListToCheck, length(ListToCheck) + 1);
       ListToCheck[High(ListToCheck)] := 
N.GetNeighbours()[NeighbourIndex];
     end;
   end;
   for Index := 0 to high(ListToCheck) do
   begin
     N := ListToCheck[Index];
     ThePiece := N.GetPieceInTile();
     if ThePiece <> nil then
       if ThePiece.GetBelongsToPlayer1() = Player1Turn then
       begin
         GetFogOfWar := False;
```

```
 exit;
       end;
   end;
   GetFogOfWar := True;
end;
function HexGrid.GetPieceTypeInTile(ID: integer): string;
var
   ThePiece: Piece;
begin
 ThePiece := Tiles[ID].GetPieceInTile();
   if (ThePiece = nil) then
     GetPieceTypeInTile := ' '
   else
   begin
     if GetFogOfWar(ID) then
       GetPieceTypeInTile := ' '
     else
       GetPieceTypeInTile := ThePiece.GetPieceType();
   end;
end;
```
#### **JAVA**

```
Question Marks
07 1 Console.write("Enter value for n: ");
        int number = Integer.parseInt(Console.readLine());
        int numbersFoundSoFar = 0;
        int currentNumber = 1;
        int sumOfDigits;
         while (numbersFoundSoFar != number) {
           int temp = currentNumber;
           sumOfDigits = 0;
           String numAsString = currentNumber + "";
            for (int count = 0; count < numAsString.length(); count++) {
                 sumOfDigits += 
         Integer.parseInt(numAsString.charAt(count)+"");
          }
             if (currentNumber % sumOfDigits == 0) {
                 numbersFoundSoFar++;
                 if (numbersFoundSoFar == number) {
                Console.writeLine(currentNumber);
          }
          }
             currentNumber++;
         }
         Alternative answer
        Console.write("Enter value for n: ");
        int number = Integer.parseInt(Console.readLine());
        int numbersFoundSoFar = 0;
        int currentNumber = 1;
         int sumOfDigits;
        while (numbersFoundSoFar != number) {
          int temp = currentNumber:sumOfDiagits = 0;
          while (temp > 0) {
             sumOfDigits += temp % 10;
            temp /= 10;
            }
             if (currentNumber % sumOfDigits == 0) {
                 numbersFoundSoFar++;
                 if (numbersFoundSoFar == number) {
                     Console.writeLine(currentNumber);
          }
          }
             currentNumber++;
         }
                                                                             12
```

```
Recursive answer
        static int sumDigits(int num) {
             int sum;
            if (num == 0) {
                sum = 0; } else {
                sum = num % 10 + sumDigits(num/10); }
             return sum;
        }
        public static void main(String[] args) {
             Console.write("Enter value for n: ");
             int number = Integer.parseInt(Console.readLine());
            int nthHarshad = 0;
            int counter = 1;
             int value;
            while (number != nthHarshad) {
                value = sumDigits(counter);
                if (counter \frac{1}{2} value == 0) {
                  nthHarshad += 1; }
                if (number == nthHarshad) {
                   Console.writeLine(counter);
             }
                counter = counter + 1; }
         }
12 1 public Object[] destroyPiecesAndCountVPs(int player1VPs, int 
        player2VPs) {
             boolean baronDestroyed = false;
             List<Tile> listOfTilesContainingDestroyedPieces = new 
        ArrayList<>();
             for (Tile t : tiles) {
                 if (t.getPieceInTile() != null) {
                     List<Tile> listOfNeighbours = new 
        ArrayList<>(t.getNeighbours());
                     int noOfConnections = 0;
                     for (Tile n : listOfNeighbours) {
                         if ( n.getPieceInTile() != null) {
                             noOfConnections += 1;
          }
          }
                    Piece thePiece = t.getPieceInTile();
                     if (noOfConnections >= 
        thePiece.getConnectionsNeededToDestroy()) {
                        thePiece.destroyPiece();<br>if
          if 
         (thePiece.getPieceType().toUpperCase().equals("B")) {
                             baronDestroyed = true;
          } 
                         listOfTilesContainingDestroyedPieces.add(t);
                         if (thePiece.getBelongsToplayer1()) {
                             player2VPs += thePiece.getVPs();
                         } else {
                             player1VPs += thePiece.getVPs();
          }
                                                                                 5
```
![](_page_50_Picture_174.jpeg)

```
 } 
                 if (distanceBetweenTiles == 1) {
                     if (startTerrain.equals("~") || endTerrain.equals("~")) 
        {
                         return fuelCostOfMove * 2;
                     } else {
                         return fuelCostOfMove;
         }
         }
                 return -1;
             }
        }
14 1 boolean checkCommandIsValid(List<String> items) {
            if (items.size() > 0) {
             switch (items.get(0)) {
                     case "move":
                         return checkMoveCommandFormat(items);
                     case "dig":
                     case "saw": 
                     case "spawn":
                         return checkStandardCommandFormat(items);
                     case "upgrade":
                         return checkUpgradeCommandFormat(items);
                     case "burn":
                         return true;
         }
             }
             return false;
        }
             public Object[] executeCommand(List<String> items, int 
        fuelChange, int lumberChange,
                                            int supplyChange, int 
        fuelAvailable , int lumberAvailable,
                                            int piecesInSupply ) {
                 int lumberCost;
                 switch (items.get(0))
        \{ case "move":
         ...
                     case "burn":
                         if (lumberAvailable < 1) {
                             return new Object[] {"Cannot burn lumber ", 
        fuelChange, lumberChange, supplyChange};
         }
                         Random rNoGen = new Random();
                         int burnAmount = rNoGen.nextInt(lumberAvailable)+1;
                         lumberChange -= burnAmount;
                         fuelChange += burnAmount;
         }
                                                                                8
```

```
 return new Object[] {"Command executed", fuelChange, 
         lumberChange, supplyChange};
              }
15 1 public boolean getFogOfWar(int index) {
              List<Tile> listOfNeighbours = tiles.get(index).getNeighbours();
              List<Tile> listToCheck = new ArrayList<>();
              listToCheck.add(tiles.get(index));
              for (Tile n : listOfNeighbours) {
                  listToCheck.addAll(n.getNeighbours());
              }
              for (Tile n : listToCheck) {
                  Piece thePiece = n.getPieceInTile();
                  if (thePiece != null) {
                      if (thePiece.getBelongsToPlayer1() == player1Turn) {
                          return false;
          }
                  }
              }
              return true;
         }
         public String getPieceTypeInTile(int id) {
             Piece thePiece = tiles.get(id).getPieceInTile();
             if (thePiece == null) {
                  return " ";
              } else {
                  if (getFogOfWar(id)) {
                      return " ";
          }
                  return thePiece.getPieceType();
              }
         }
                                                                                  13
```